# $<<$ CATIA V5R20 $\longrightarrow$

 $<<$ CATIA V $5R20$  >>

- 13 ISBN 9787111389514
- 10 ISBN 7111389514

出版时间:2012-9

页数:720

字数:1153000

extended by PDF and the PDF

http://www.tushu007.com

# $<<\!\!\mathrm{CATIA\,V5R20}\qquad\!\!\!>>\!\!\!\!\!\!\!|$

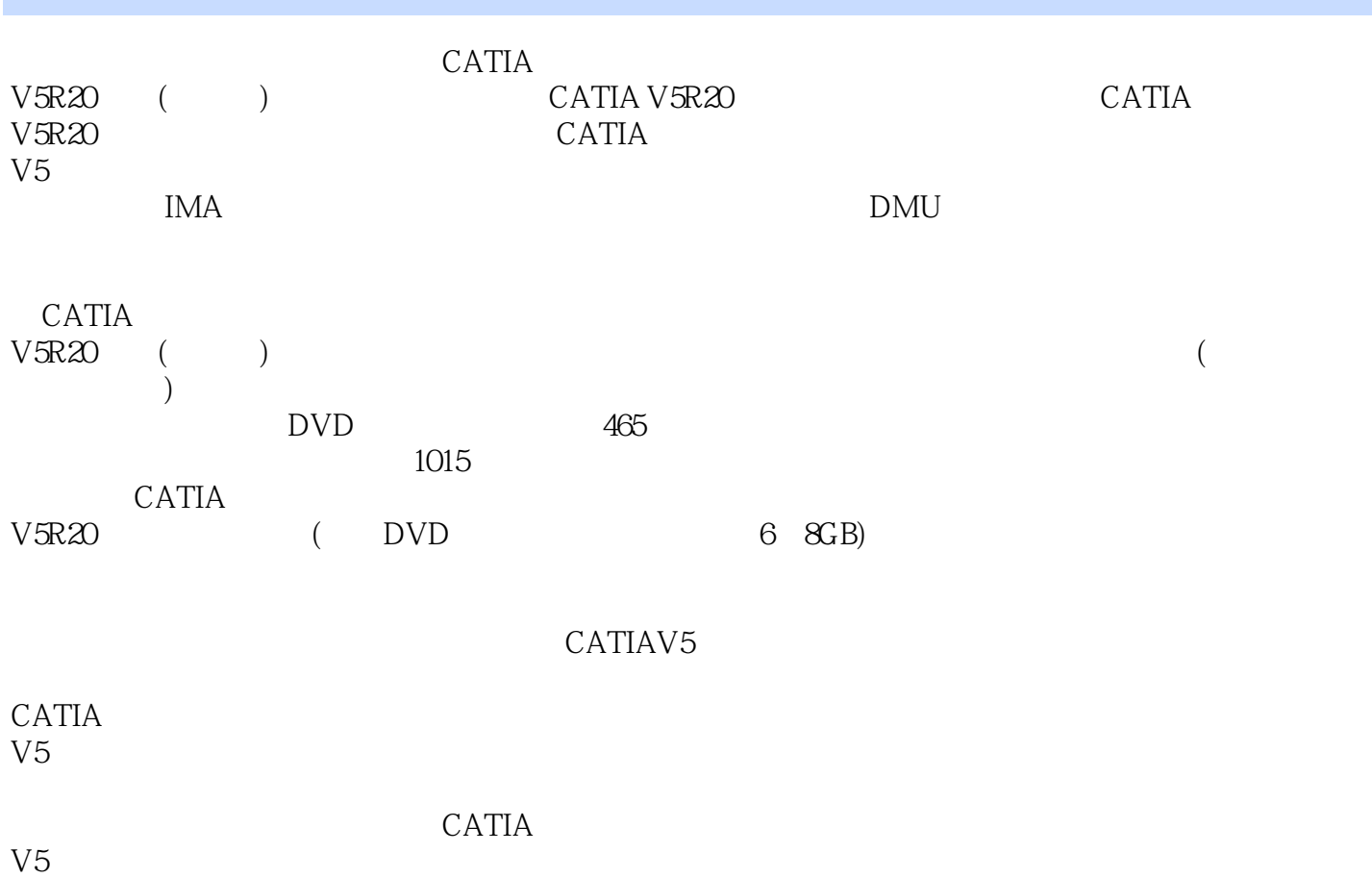

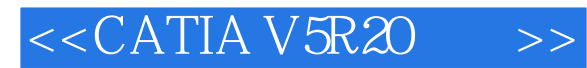

1 CATIA V5

- $\overline{c}$
- $\overline{3}$
- $\frac{4}{5}$  $5<sub>5</sub>$ 
	-
	- 第6章 自由曲面设计 IMA
	- $8$
	- $\frac{8}{9}$
	- 第10章 高级渲染
	- 11 DMU
	- $12$
	- 第13章 数控加工
	- $14<sup>1</sup>$

# $<<\!\!\mathrm{CATIA\,V5R20}\qquad\!\!\!>>\!\!\!$

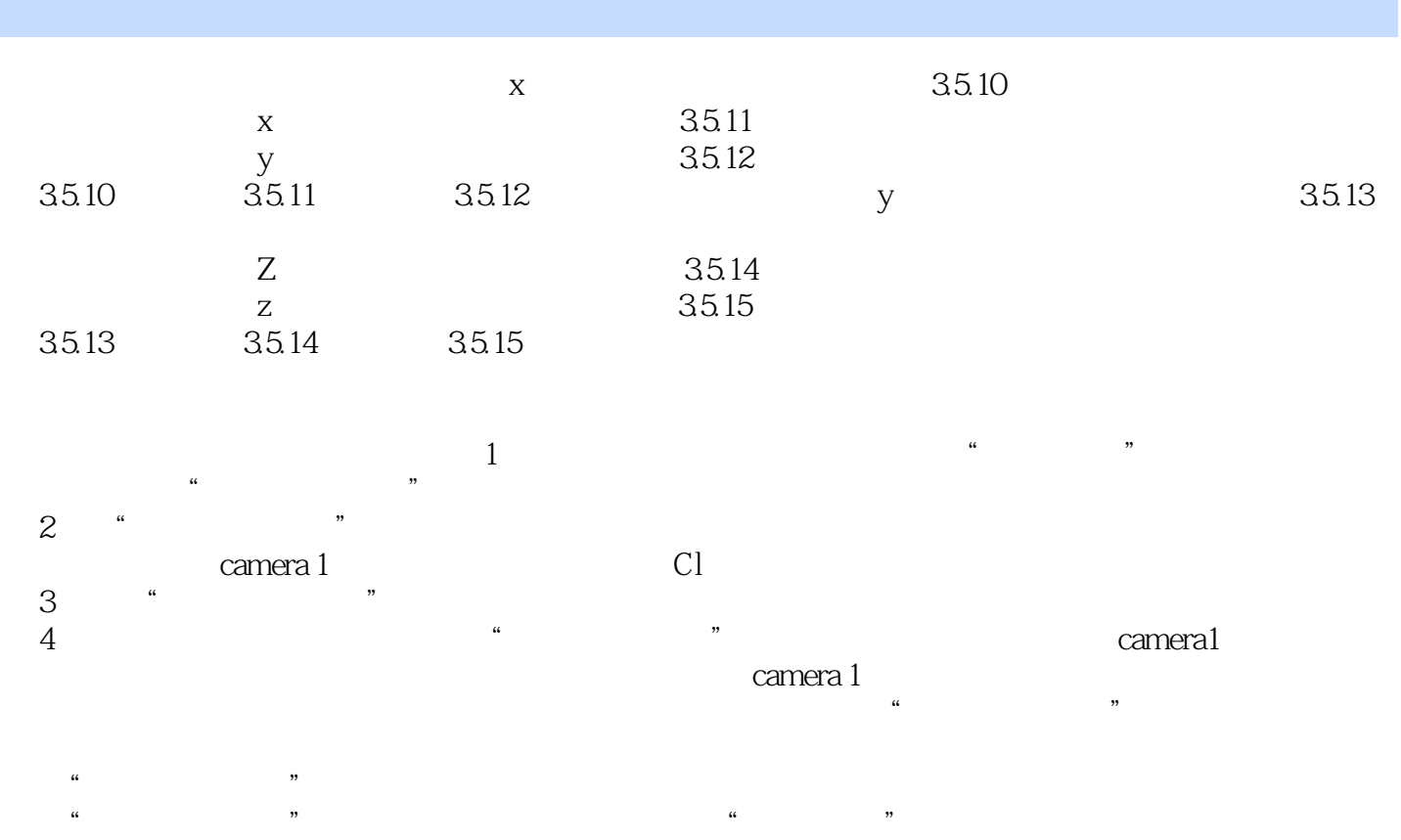

36 CATIA V5 CATIAV5

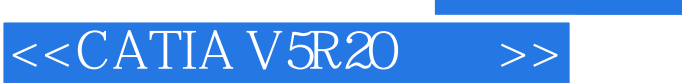

本站所提供下载的PDF图书仅提供预览和简介,请支持正版图书。

更多资源请访问:http://www.tushu007.com